# **Company > Billing & Payment**

**Table of Contents**

- 1 [Invoice and Charge Options](#page-3-0)
- 2 [Invoice Customization](#page-4-0)
	- 2.1 [Basic Options](#page-5-0)
	- 2.2 [Cache](#page-6-0)
	- 2.3 [Look and Feel](#page-6-1)
- 3 [Invoice Delivery](#page-7-0)
	- 3.1 [Basic Options](#page-8-0)
	- 3.2 [InterFax](#page-8-1)
- 3.3 [PostalMethods](#page-8-2)
- 4 [Accepted Payment Types](#page-9-0)
- 5 [Payment Due Notices](#page-9-1)
- 6 [Coupons](#page-10-0)
	- 6.1 [Creating Coupons](#page-10-1)
	- 6.2 [Term Limitations](#page-11-0)

**Contract Contract Property** 

# <span id="page-3-0"></span>Invoice and Charge Options

**Invoice and Charge Options** 

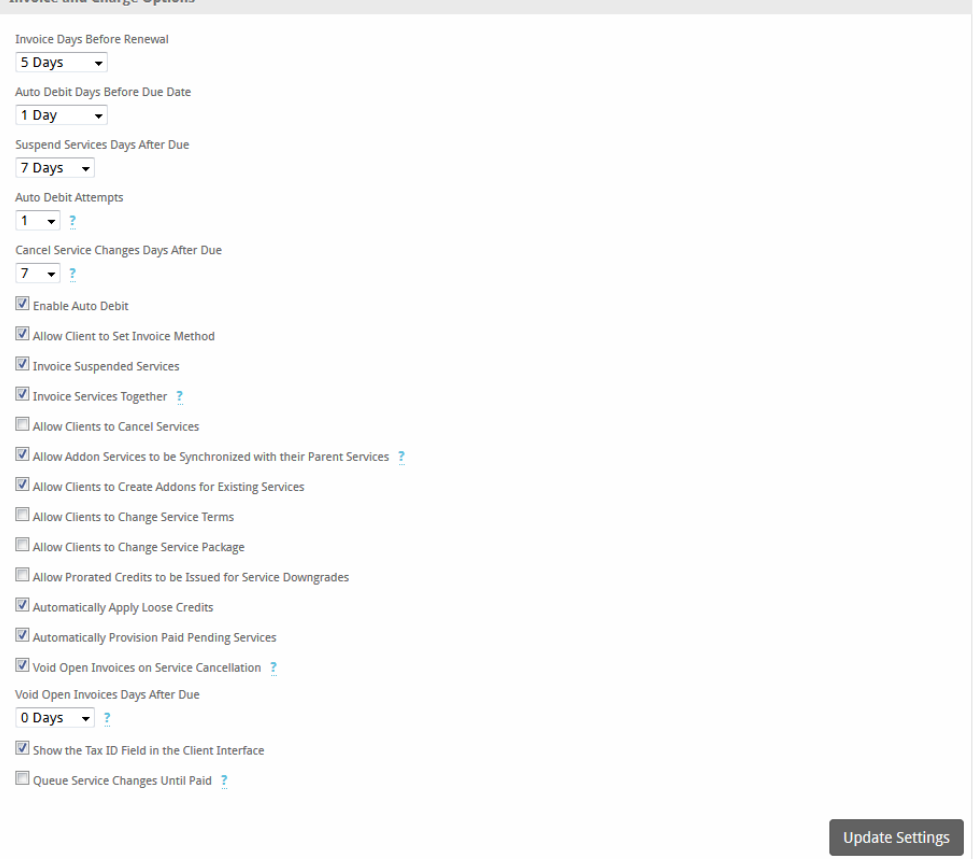

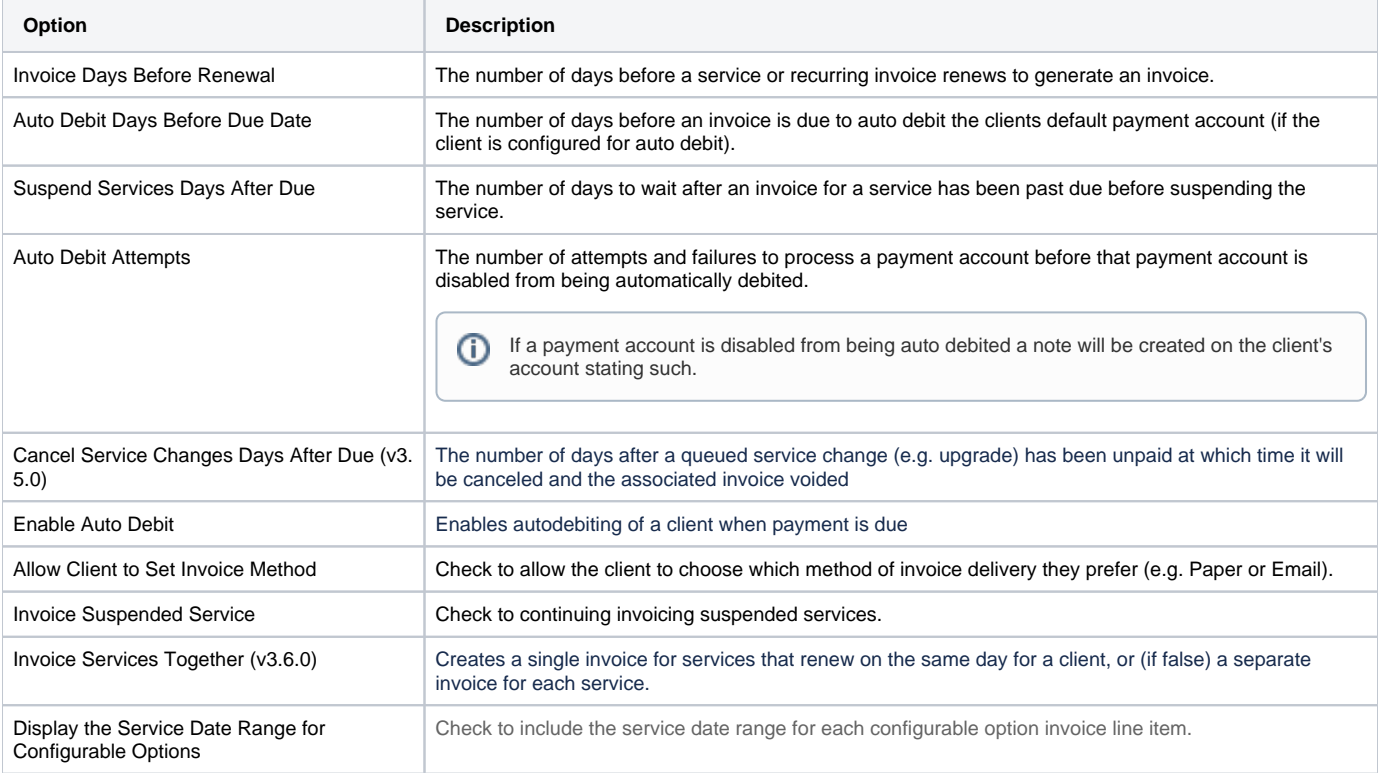

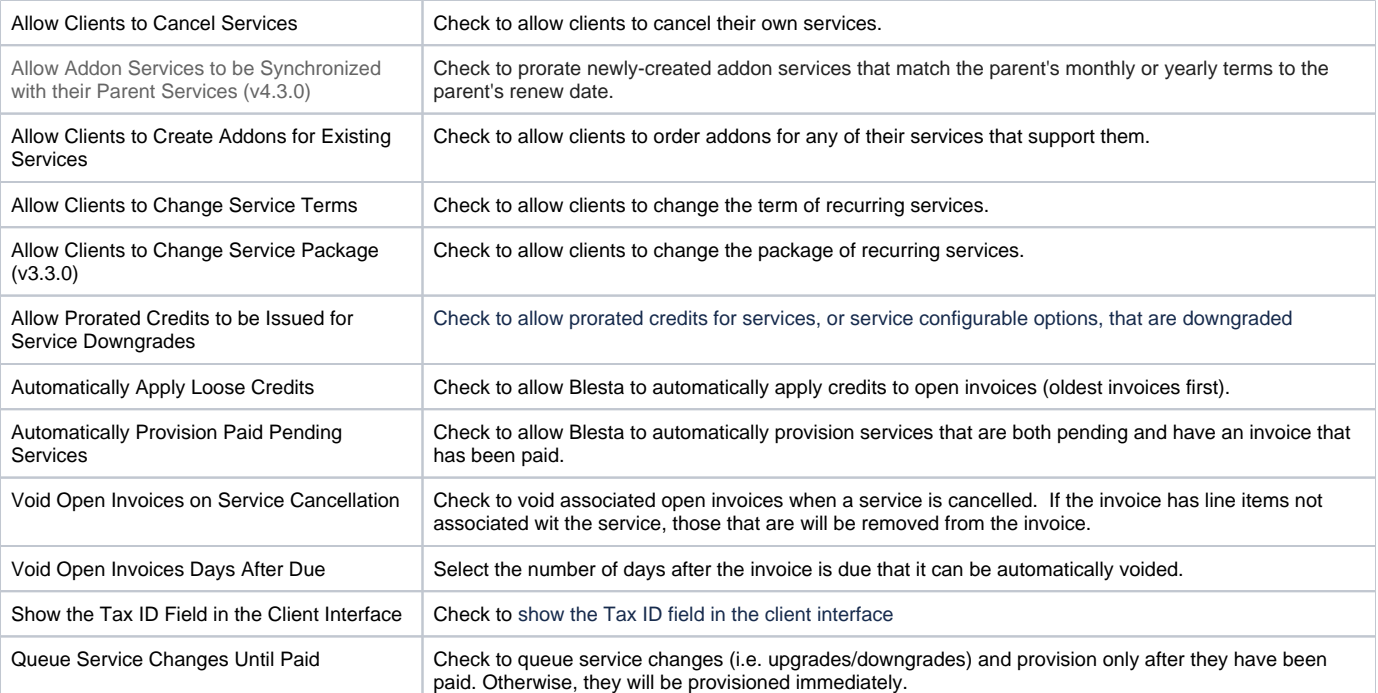

# <span id="page-4-0"></span>Invoice Customization

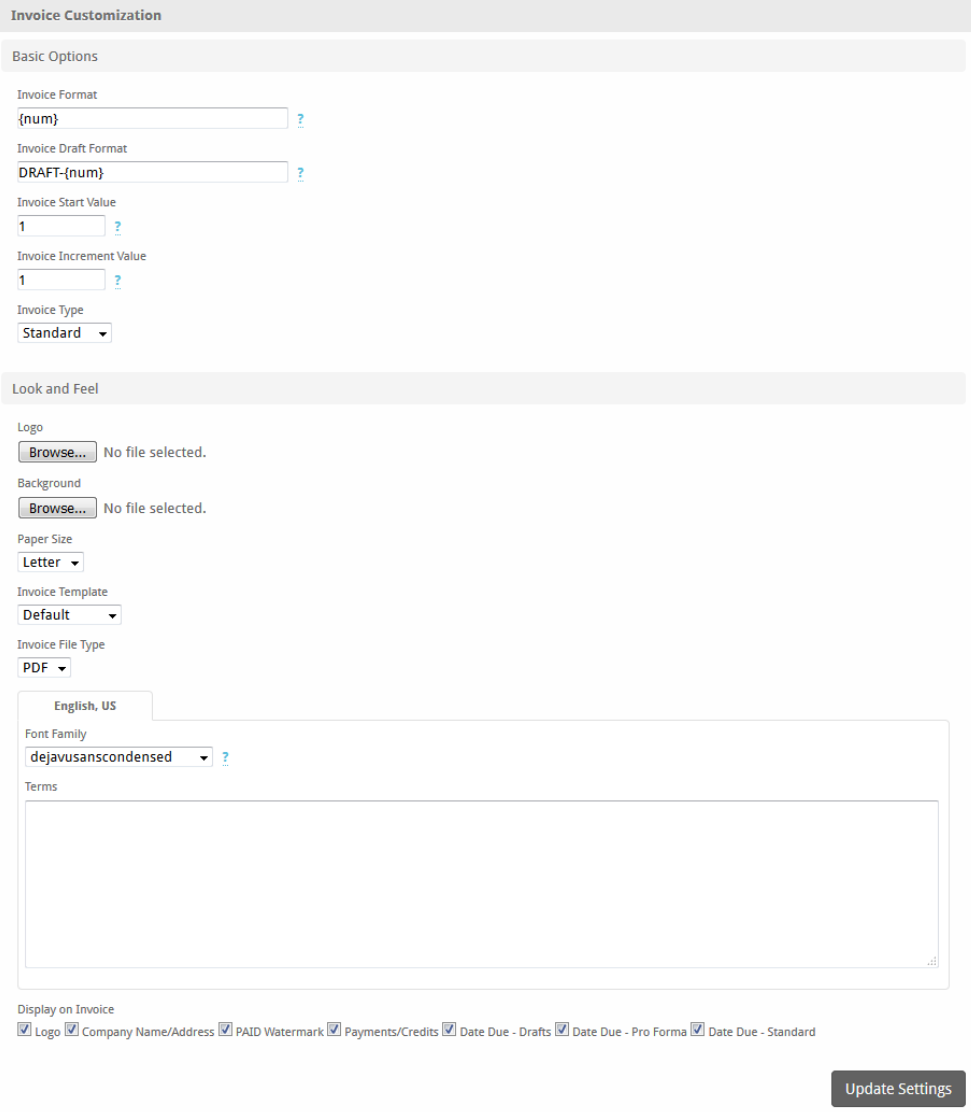

# <span id="page-5-0"></span>**Basic Options**

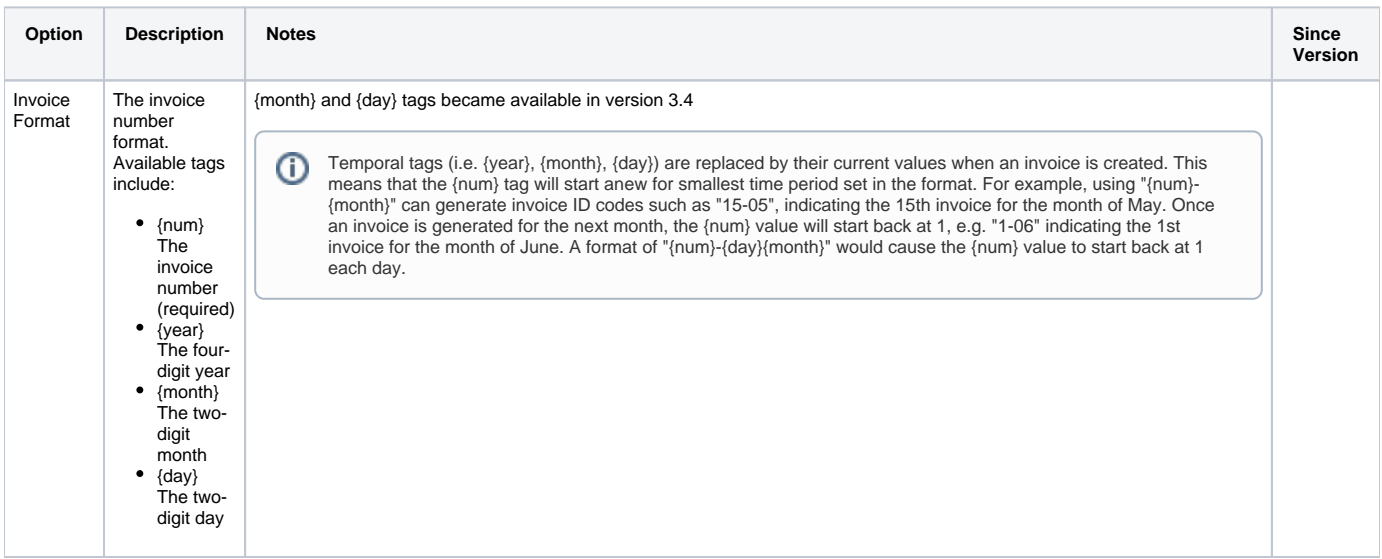

 $\odot$ 

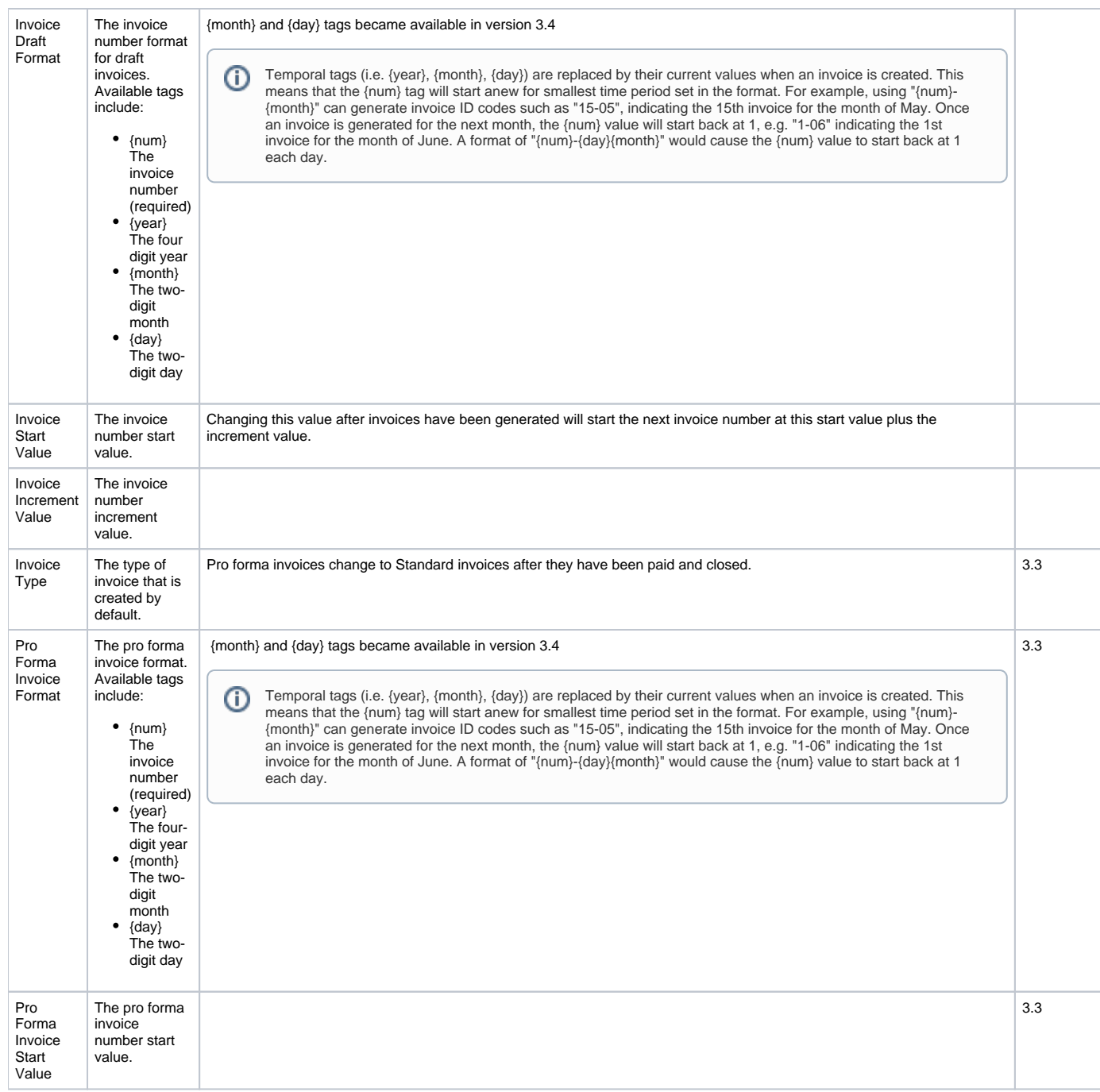

#### <span id="page-6-0"></span>**Cache**

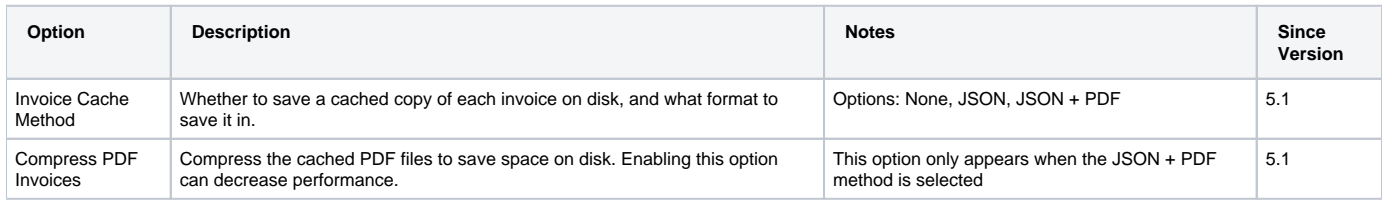

#### <span id="page-6-1"></span>**Look and Feel**

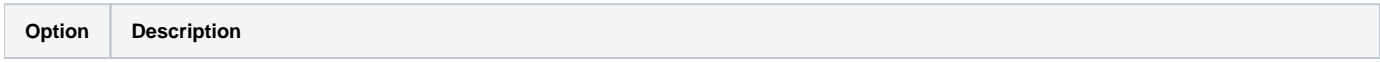

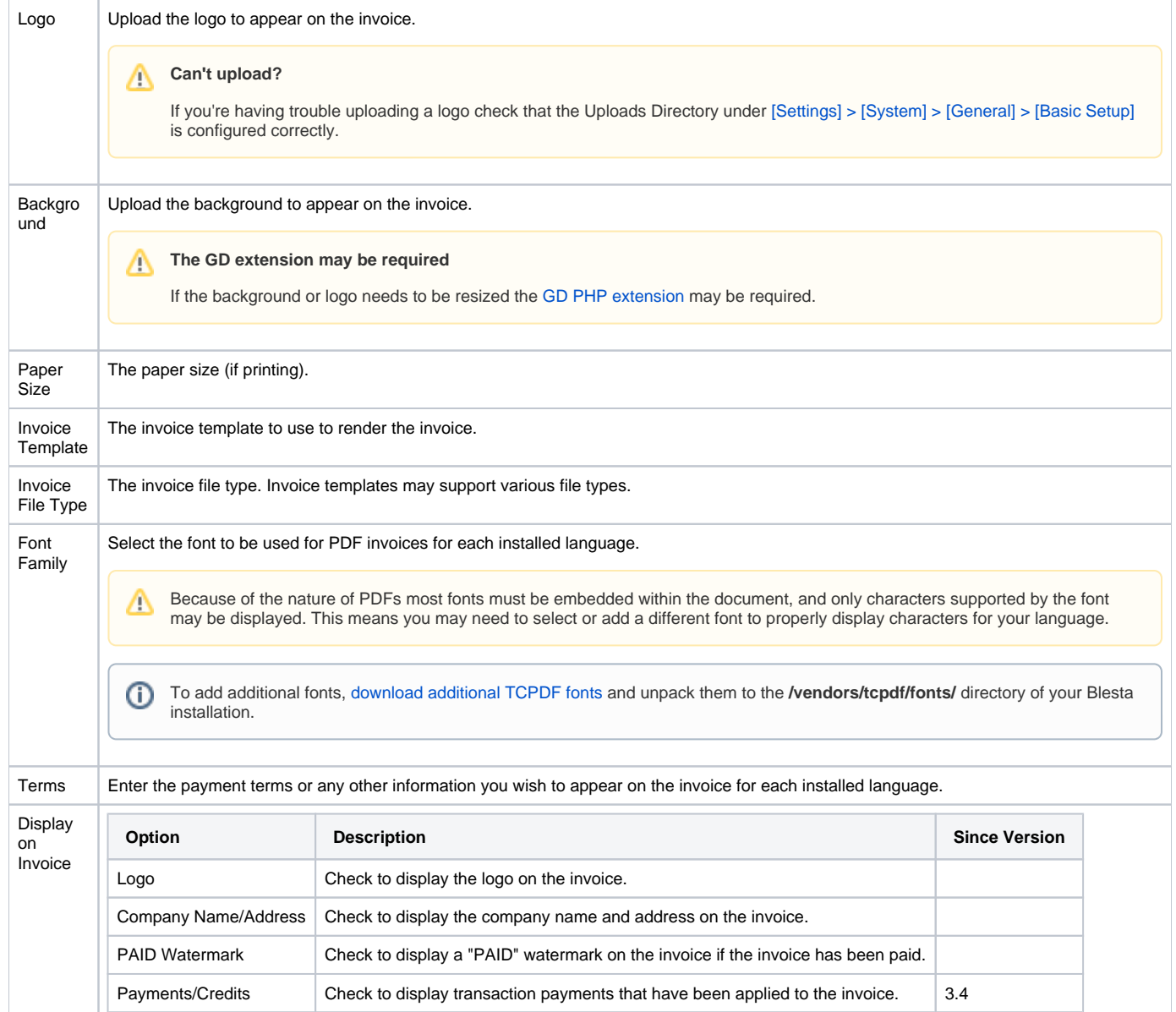

# <span id="page-7-0"></span>Invoice Delivery

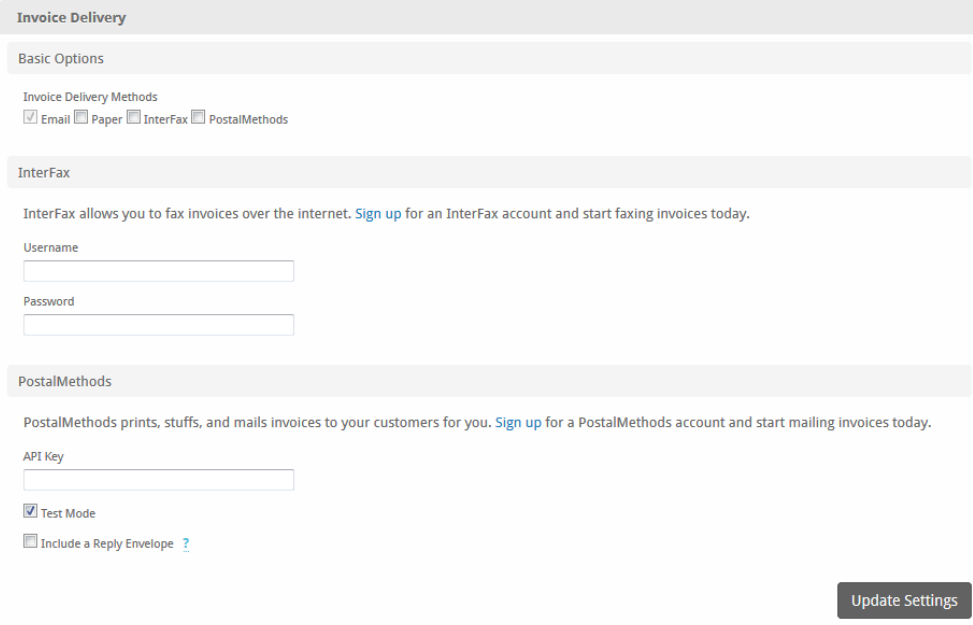

### <span id="page-8-0"></span>**Basic Options**

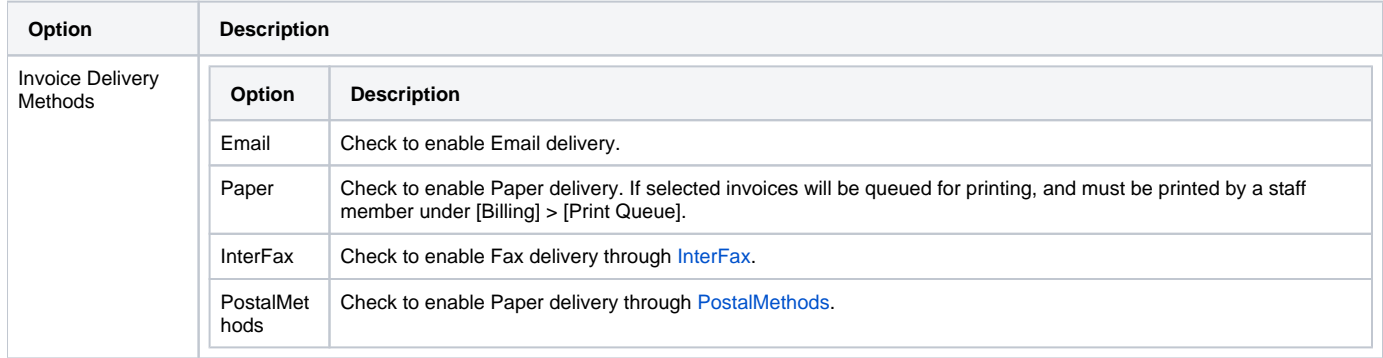

#### <span id="page-8-1"></span>**InterFax**

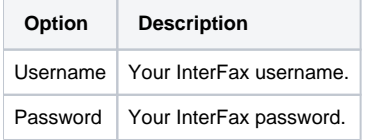

### <span id="page-8-2"></span>**PostalMethods**

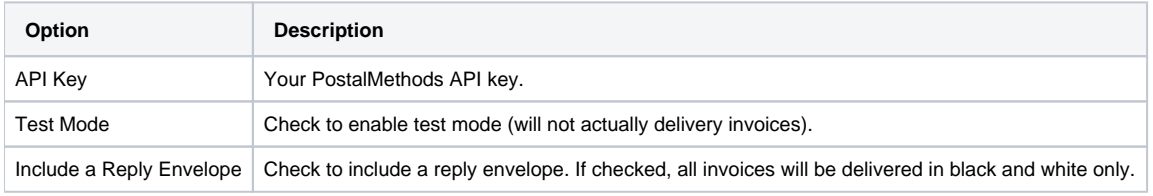

**Are you receiving a '-1' error?**

This may be because PostalMethods only supports old SSL protocols and ciphers which may not be disabled on your server. You can force the use of SSL3 by adding this line of code:

\$this->Http->setOption(CURLOPT\_SSLVERSION, 3);

To components/delivery/postal\_methods/postal\_methods.php on line 233 just before:

\$response = \$this->Http->post(self::\$url, \$xml);

### <span id="page-9-0"></span>Accepted Payment Types

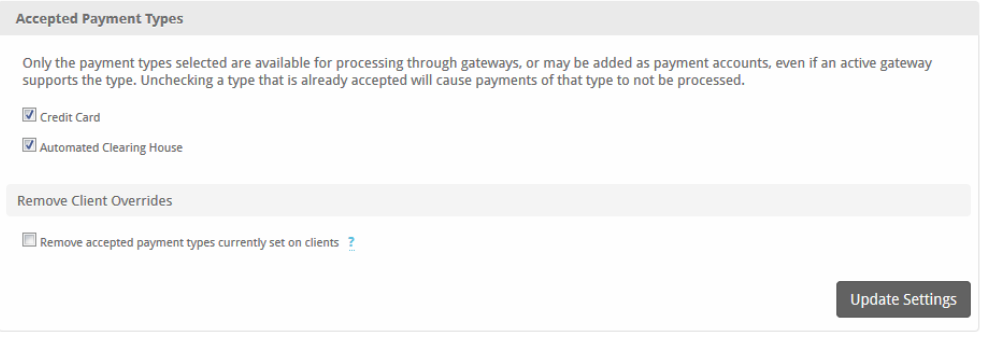

Some payment gateways support both Credit Card and ACH payments. These settings allow you to prevent users from submitting payments of a given type regardless of whether or not the gateways supports it. Check only the types you wish to accept.

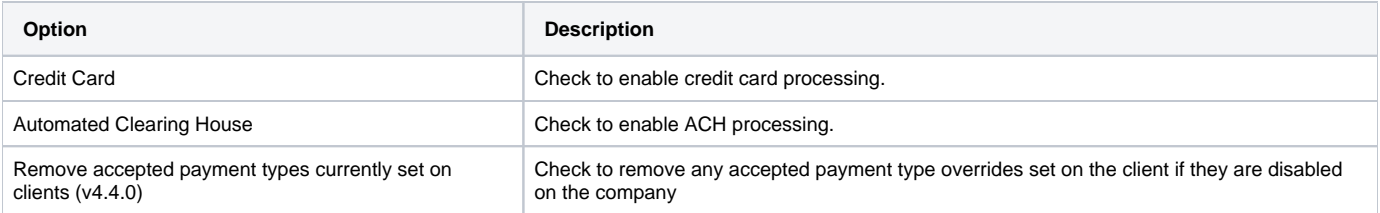

### <span id="page-9-1"></span>Payment Due Notices

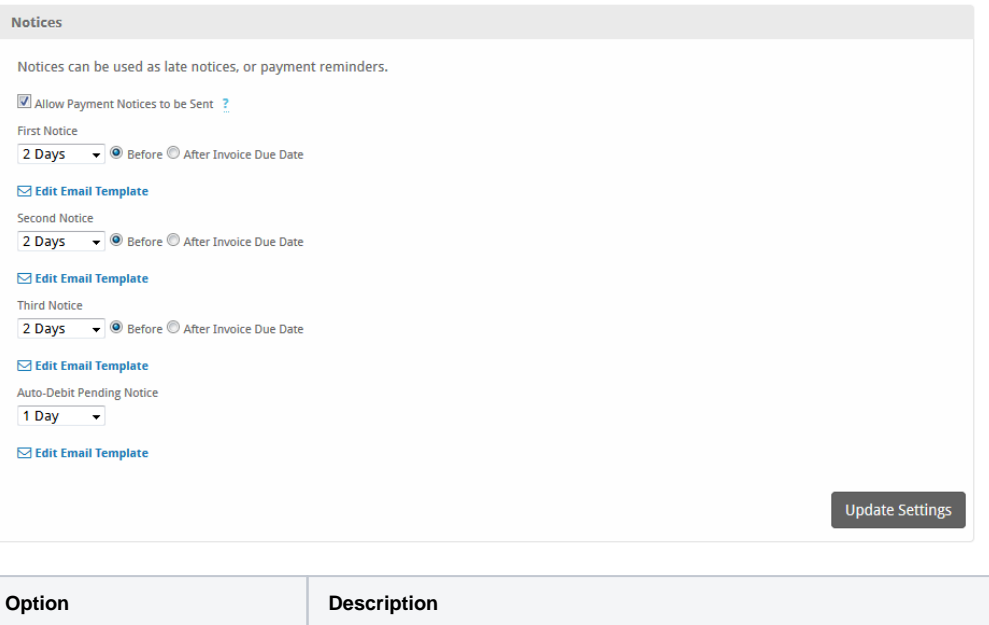

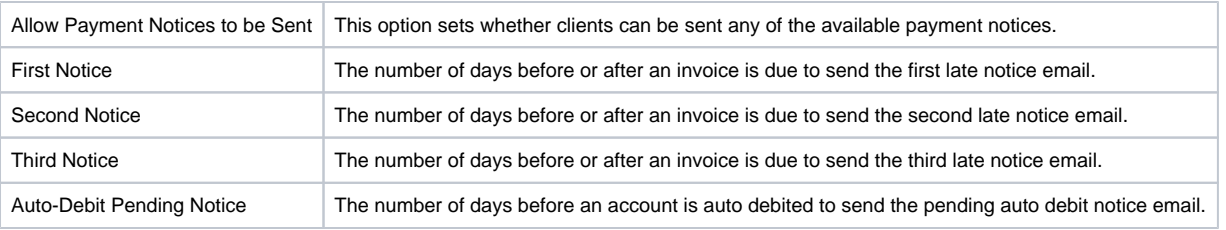

# <span id="page-10-0"></span>Coupons

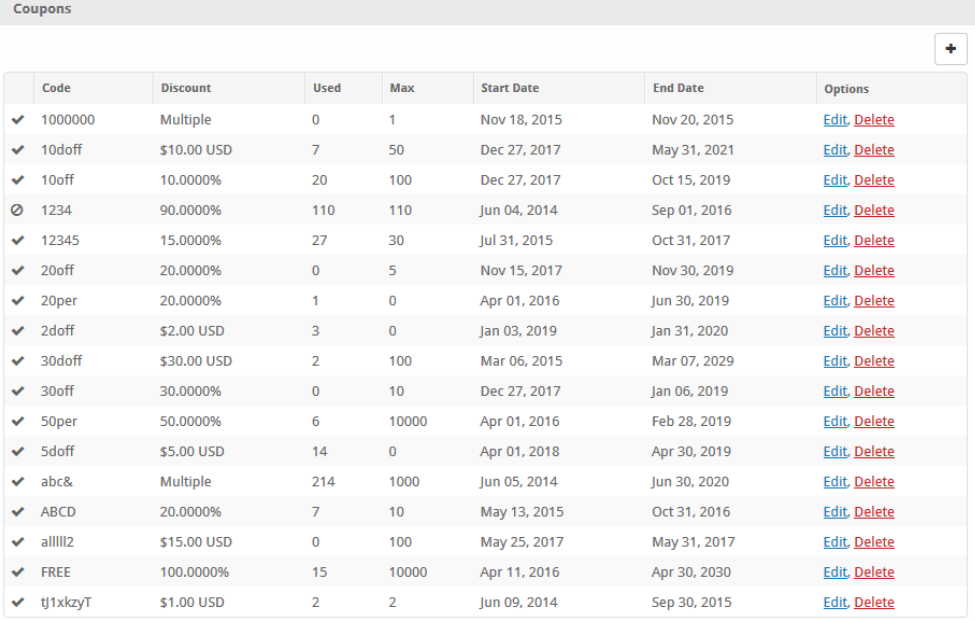

### <span id="page-10-1"></span>**Creating Coupons**

As of Blesta version 3.5.3, setting a Quantity of zero (0) will denote the coupon to have unlimited uses.

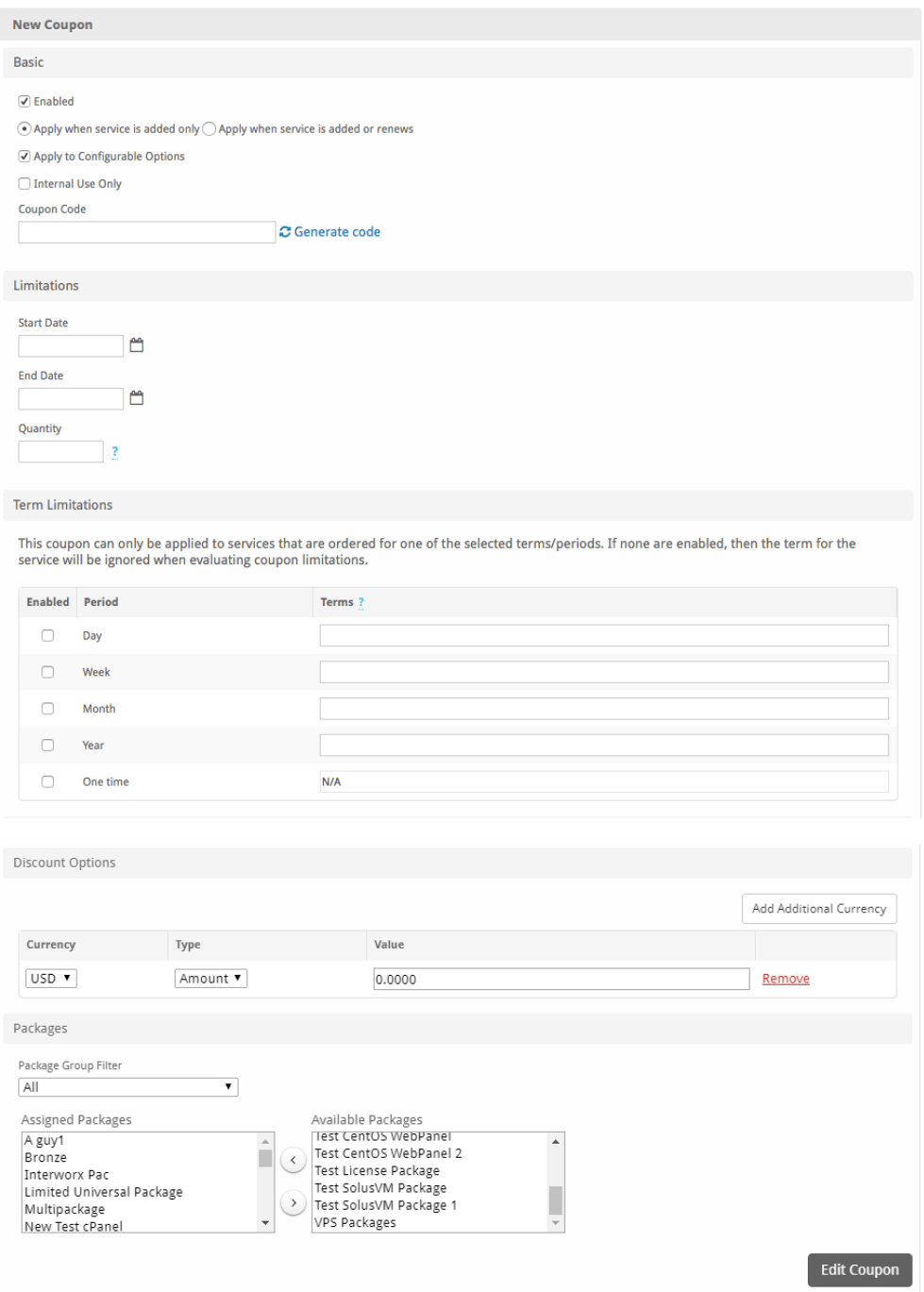

#### <span id="page-11-0"></span>**Term Limitations**

This feature was introduced in version 4.2. Term limitations restrict what pricing term a service can be ordered for and still apply this coupon. If the 'Month' period is enabled with a term list of '1,3' then the coupon can only be applied to services ordered with a pricing term of 1 month or 3 months.